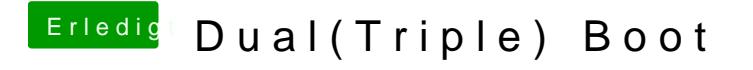

Beitrag von grt vom 6. Februar 2020, 16:30

ich sass am rechner... braindumps im firefox durchwerkeln - und irgendwie da musste ich so zur ablenkung zwischendrin mal kieken.

aber jetzt bin ich ab sofort brav